# **Adobe Photoshop 2021 (Version 22.2) Patch full version**

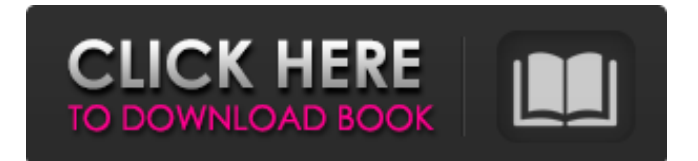

#### **Adobe Photoshop 2021 (Version 22.2) Crack+ Free For Windows [April-2022]**

3. \*\*Choose Photoshop from the Start menu.\*\* If you're already at the desktop, you may see the Photoshop window open in the foreground, as shown in Figure 10-3. A histogram (image analysis) window may also appear, offering other information about the image. \*\*Figure 10-3:\*\* Photoshop is typically installed into the Windows Start menu, but it also runs in a separate window. FIGURE 10-3: You may find Photoshop in the Windows Start menu. You can also run Photoshop by double-clicking the Photoshop.exe program file. Or you can add the Photoshop icon to your Start menu by rightclicking the Start menu's task bar and selecting All Programs⇒Accessories⇒Adobe Photoshop CS3 from the menu. The Photoshop interface is similar to other image-editing programs, but one feature that you'll want to become familiar with is the Layers panel. This panel (shown in Figure 10-4) provides a layer, which is essentially an area on the screen that's identified visually. You can change the format of the text on a layer by editing the layer's format, which is explained a little later in the chapter. \*\*Figure 10-4:\*\* The Layers panel contains a number of useful tools and adjustment options. Photoshop offers a number of tools and options to format layers, and a couple of specific adjustments that you'll come across over and over again. For the most part, Photoshop provides the tools and adjustments, and you apply them to your image. 4. \*\*Choose New⇒Window.\*\* You open a new, blank picture in Photoshop. The next few steps assume that the window you just created is the active window, and that the active image appears in the image area of that window. 5. \*\*Choose File⇒Open.\*\* Browse to locate the image file you want to work on. 6. \*\*If you want the image to open at its full size, check the Resize box, as shown in\*\* \*\*Figure\*\* \*\*10-5\*\* \*\* \*\* By default, Photoshop opens the image at its maximum size, which may not be what you want. 7. \*\* Click OK.\*\* The new image opens in Photoshop. You see the image displayed in the image area in the active window. 8. \*\*Choose Window $\clubsuit$ 

#### **Adobe Photoshop 2021 (Version 22.2) PC/Windows**

Adobe Photoshop Express and Adobe Photoshop Collection are built on the same code base, using the same file format. The file size is about 6MB. Adobe Photoshop Collection is an online collection, and users can add new images from anywhere in the web to this collection. Photoshop Edit in a Browser It's possible to edit images in the browser with the help of the JavaScript libraries. This can be achieved by importing images to the editor and changing them immediately. You can also upload images directly, or you can drag them from your computer's file manager. Here is an example of how you can edit images in Photoshop Edit in a Browser. You can check whether the changes will be saved or not by checking the "Save" button. You can use this for testing images before uploading them to the cloud. But you cannot save changes from a web browser for later editing on the desktop. Apart from the web browser, you can use plugins like Photoshop Remote to edit an image using the Dropbox or OneDrive. This can be a good way to share the edits with other people. You can also send files to the editor using email or share them using a remote desktop application. Tips and Tutorials 1. Photograph Some Beaks Take a picture of your smartphone and share the images on your account. Upload the images to the web editor, and change the background color by clicking in the Layers panel and click Edit > Fill > Gradient. 2. Add or Remove the Watermark Use the Select tool to select the text or object you want to add the watermark to. Then click Edit > Layers to the selected layer, and use the menu in the Layers panel to add a watermark to the text, or select "Remove" to add or remove the watermark. 3. Find Edges with the Magic Wand Type "Wand" on the toolbox, and click to the middle of the artwork. As you can see in the image, the front will be selected. You can click the Threshold to change the brightness and contrast. If you have Photoshop CC or above, you can apply the Magic Wand on an image with multiple layers. It will work automatically, and you don't need to select the layers. 4. Adjust Brightness and Contrast Go to the Layers panel, and click the Brightness/Contrast icon. 5. Remove Highlights or 388ed7b0c7

## **Adobe Photoshop 2021 (Version 22.2) Crack + Serial Key**

Q: The "expensive" way to do weak pointers? I want to use weak pointers to avoid some memory leaks. For that, I'm using a smart pointer to a shared ptr. So, a simple example: class MyClass { MyClass(const shared\_ptr &ptr) : m\_p(ptr) { } void Add(shared\_ptr ptr) { m\_p.reset(ptr); } shared ptr m  $p$ ;  $\}$ ; As you can see, the constructor of MyClass uses a shared ptr and that has the side effect of deleting the given shared ptr if it is empty. However, I'd like to remove the delete-s from MyClass's destructor. So, for that, I can't use a weak ptr to m\_p because that would prevent the sharing mechanism of shared ptr from working. Is there a better way to deal with this problem? A: You need to just make the shared ptr reference count smart. The shared ptr already automatically counts its own reference. It just has no way of automatically knowing that the count for a given reference is non-zero until the reference is lost. So if you have a shared ptr to a shared ptr, you need to count the "depth" of the shared ptr yourself. (This was the rationale for the current count implementation of shared ptr.) To do this, you need to overload the ->\* operator for shared ptr: template shared\_ptr operator->\* ( shared ptr ptr ); and then you can use it to access the count of the reference: shared ptr myClass = make shared(); // at some point, the reference count should be  $(1,1)$  { shared ptr x(myClass); // shared ptr itself, not shared ptr> shared

## **What's New in the?**

In integrated circuit (IC) manufacture it is desirable to test for the presence of electrical defects in manufactured circuits. Electrical testing is performed to determine the presence of open or shorted circuits as well as electrical circuit performance. Different test methods may be used to test for electrical circuit defects. One such technique for testing electrical circuit defects is electrically-based pulse-interruption testing, or EPT. By applying an electrical signal to the circuit under test, defects that cause electrical opens or shorts will be detected. During the testing, a probe used to apply the test signal to the circuit under test may be connected to a testing device that measures signal strength and may also evaluate the integrity of the circuit and may analyze the operation of the circuit under test. Defects are typically classified by their level of tolerance in an electrical circuit. An electrical defect that causes an electrical open or short will be classified as a high-level defect, since the failure of the electrical circuit will cause an electrical open or short. By contrast, an electrical defect that causes a small amount of electrical leakage between components may be classified as a low-level defect, since the defect may not impact the operation of the electrical circuit. The defective circuit may fail only a small amount of electrical current during operation, but may still be classified as a high-level defect. Defects having high-level tolerances are sometimes classified as "open defects" since they are electrical opens or shorts. Defects having a low-level tolerance are sometimes classified as "shorts" since they are small physical defects that cause short-circuits or electrical opens. It is difficult to reliably detect electrical defects using EPT. One problem with EPT is that EPT measurements are often sensitive to electric fields that are set up in the immediate vicinity of the circuit under test. In EPT, the presence of these electric fields can cause false test results that do not actually indicate the existence of a real defect in the circuit. Other problems with EPT include: 1) false test results due to the presence of parasitic elements in the circuit under test; 2) false test results due to mismatched capacitance between the probe and the circuit under test; and 3) false test results due to circuit variability resulting from processes variations (e.g. due to temperature changes).Q: How to get the menu link's title in Php page? I try to print the menu link's title in my Php page but only the

## **System Requirements For Adobe Photoshop 2021 (Version 22.2):**

How to start playing? Make sure you have English language version installed. Download a torrent from this website: (.torrent) Unrar it. Open qml\_kmeans.qss You can make changes to the plugin's settings (number of centroids, etc.) Copy all the files into your KMEANS\_PLUGIN\_DIR folder Move the application to the

Related links:

<https://jadetana.com/photoshop-cs6-crack-for-windows-march-2022/> [https://swecentre.com/photoshop-2021-version-22-1-0-keygen-crack-serial-key-free-for-windows](https://swecentre.com/photoshop-2021-version-22-1-0-keygen-crack-serial-key-free-for-windows-march-2022/)[march-2022/](https://swecentre.com/photoshop-2021-version-22-1-0-keygen-crack-serial-key-free-for-windows-march-2022/) <https://kinderspecial.com/blog/index.php?entryid=7152> [https://blooder.net/upload/files/2022/07/QJBo3ejzoh6aIg7Anw5K\\_05\\_496f632c4d66da6fc77639f46da](https://blooder.net/upload/files/2022/07/QJBo3ejzoh6aIg7Anw5K_05_496f632c4d66da6fc77639f46da32581_file.pdf) [32581\\_file.pdf](https://blooder.net/upload/files/2022/07/QJBo3ejzoh6aIg7Anw5K_05_496f632c4d66da6fc77639f46da32581_file.pdf) [http://specpauvi.yolasite.com/resources/Adobe-Photoshop-CS6-With-License-Key--With-Serial-Key-](http://specpauvi.yolasite.com/resources/Adobe-Photoshop-CS6-With-License-Key--With-Serial-Key-Download-Latest-2022.pdf)[Download-Latest-2022.pdf](http://specpauvi.yolasite.com/resources/Adobe-Photoshop-CS6-With-License-Key--With-Serial-Key-Download-Latest-2022.pdf) [http://www.ubom.com/upload/files/2022/07/6giHXhk8aJKKkCNWUVHP\\_05\\_dd1b5b704b4857204c6b8](http://www.ubom.com/upload/files/2022/07/6giHXhk8aJKKkCNWUVHP_05_dd1b5b704b4857204c6b817d332de47b_file.pdf) [17d332de47b\\_file.pdf](http://www.ubom.com/upload/files/2022/07/6giHXhk8aJKKkCNWUVHP_05_dd1b5b704b4857204c6b817d332de47b_file.pdf) <https://www.dominionphone.com/adobe-photoshop-cc-2014-with-keygen-free-download-updated/> <https://lighthousehealing.org/adobe-photoshop-2022-version-23-1-activator-win-mac-updated-2022/> [https://promwad.com/sites/default/files/webform/tasks/adobe-photoshop-2021-version-2200\\_0.pdf](https://promwad.com/sites/default/files/webform/tasks/adobe-photoshop-2021-version-2200_0.pdf) <http://logicbee.biz/blog/index.php?entryid=2053> <https://promwad.de/sites/default/files/webform/tasks/photoshop-2021-version-2241.pdf> <https://elearning.zonuet.com/blog/index.php?entryid=5307> [https://healthyimprovementsforyou.com/photoshop-2021-version-22-0-0-patch-full-version-license](https://healthyimprovementsforyou.com/photoshop-2021-version-22-0-0-patch-full-version-license-key-download/)[key-download/](https://healthyimprovementsforyou.com/photoshop-2021-version-22-0-0-patch-full-version-license-key-download/) <http://majedarjoke.com/2022/07/05/photoshop-2021-version-22-4-2-pc-windows-updated-2022/> https://www.wnewbury.org/sites/g/files/vyhlif1436/f/uploads/policy\_on\_rental\_of\_town\_facilities\_and application 08 06 2018 0.pdf <https://www.golfmotion.com.au/sites/default/files/webform/wadelec378.pdf> <https://klassenispil.dk/adobe-photoshop-cc-2015-hacked-product-key-full-download-updated-2022/> <https://biomolecular-lab.it/adobe-photoshop-cc-2019-version-20-crack-file-only-final-2022/> [https://www.realteqs.com/teqsplus/upload/files/2022/07/MseiG9Rks5BYftye1KkQ\\_05\\_dd1b5b704b485](https://www.realteqs.com/teqsplus/upload/files/2022/07/MseiG9Rks5BYftye1KkQ_05_dd1b5b704b4857204c6b817d332de47b_file.pdf) [7204c6b817d332de47b\\_file.pdf](https://www.realteqs.com/teqsplus/upload/files/2022/07/MseiG9Rks5BYftye1KkQ_05_dd1b5b704b4857204c6b817d332de47b_file.pdf) <https://xchangemkt.com/adobe-photoshop-cc-2015-with-license-code-latest/> [https://tecunosc.ro/upload/files/2022/07/Kug7KK9GNP6VKogLTWjh\\_05\\_f2de397dc287afac15b5120e2](https://tecunosc.ro/upload/files/2022/07/Kug7KK9GNP6VKogLTWjh_05_f2de397dc287afac15b5120e2691f197_file.pdf) [691f197\\_file.pdf](https://tecunosc.ro/upload/files/2022/07/Kug7KK9GNP6VKogLTWjh_05_f2de397dc287afac15b5120e2691f197_file.pdf) <http://mentalismminds.com/adobe-photoshop-2022-version-23-0-2-keygen/> <https://farmaciacortesi.it/photoshop-cs4-crack-keygen-updated-2022/> <https://www.touchegraphik.com/wp-content/uploads/2022/07/timnadd.pdf> [https://social.urgclub.com/upload/files/2022/07/PUgZmrfWiRNZo34QwGmR\\_05\\_496f632c4d66da6fc7](https://social.urgclub.com/upload/files/2022/07/PUgZmrfWiRNZo34QwGmR_05_496f632c4d66da6fc77639f46da32581_file.pdf) [7639f46da32581\\_file.pdf](https://social.urgclub.com/upload/files/2022/07/PUgZmrfWiRNZo34QwGmR_05_496f632c4d66da6fc77639f46da32581_file.pdf) [https://social.mactan.com.br/upload/files/2022/07/JSsfE23xWbhHXqpDWQxT\\_05\\_496f632c4d66da6fc](https://social.mactan.com.br/upload/files/2022/07/JSsfE23xWbhHXqpDWQxT_05_496f632c4d66da6fc77639f46da32581_file.pdf) [77639f46da32581\\_file.pdf](https://social.mactan.com.br/upload/files/2022/07/JSsfE23xWbhHXqpDWQxT_05_496f632c4d66da6fc77639f46da32581_file.pdf) <https://paydayplus.net/system/files/webform/ardivala274.pdf> <https://www.cameraitacina.com/en/system/files/webform/feedback/ammcla239.pdf> <https://mandarinrecruitment.com/system/files/webform/dwequy601.pdf> <https://fortworth-dental.com/adobe-photoshop-2021-version-22-4-2-crack-activation-code-3264bit/>